### **AutoCAD Download [Latest-2022]**

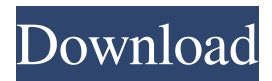

#### **AutoCAD Crack+ Patch With Serial Key**

Although it is often considered a CAD application, it also supports the design of mechanical, civil, interior, and architectural drawings, and the creation of engineering and technical drawings. It also supports drafting, illustration, graphic, and database design, as well as process, safety, and healthcare design. AutoCAD Product Key allows users to draw vector and raster graphics, and to place text, images, and other drawings on sheets. The software provides a variety of tools for edit, dimension, rotate, align, and edit in a manner similar to other CAD packages. It also has features to work with 2D and 3D models, including full-scale 3D modeling and supporting other third-party applications. It supports 2D, 3D, and DWF interchange files. At the time of this writing, the latest version of AutoCAD is 2018. It was released on January 18, 2018. AutoCAD 2018 is available for download from the Autodesk website. AutoCAD 2018 is available for Microsoft Windows, Linux, and Mac. This guide is intended for general AutoCAD users. For a more in-depth guide, see the Autodesk How-to page. For information on previous versions of AutoCAD, see the Autodesk AutoCAD 2005, AutoCAD 2006, AutoCAD 2007, AutoCAD 2008, AutoCAD 2009, AutoCAD 2010, AutoCAD 2011, AutoCAD 2012, AutoCAD 2013, AutoCAD 2014, AutoCAD 2015, AutoCAD 2016, AutoCAD 2017, and AutoCAD 2018 release notes. A symbol that indicates a mouse wheel click is available when the Select by Click tool is active. How to download and install AutoCAD 2018 The AutoCAD 2018 installation files are available for download from the Autodesk website. To begin the installation process, download AutoCAD 2018. It is not necessary to have previously purchased AutoCAD, although it is strongly recommended. Once downloaded, open the AutoCAD 2018 installer and proceed through the installation. AutoCAD 2018 requires Microsoft Windows and is available for Microsoft Windows 7, Windows 8, Windows 8.1, Windows 10, and Windows Server 2012, and up. AutoCAD 2018 is also available for macOS (versions 10.11 and later) and for the X Window System. For information on Windows compatibility with previous

# versions of AutoCAD, see the AutoCAD 2017, Auto

### **AutoCAD [32|64bit]**

Functions can be accessed from within AutoCAD, or from the command line. External links AutoCAD Reference Guide - official documentation Developer's Handbook official documentation References Category:AutoCAD Category:Auto CAD Category:Computer-related introductions in 1983As of the third quarter of 2015, 50.7 percent of Americans were overweight or obese, according to the U.S. Centers for Disease Control and Prevention (CDC). That's a slightly higher percentage than it was in 2012. The main reasons for the rise in overweight or obese individuals are genetic predisposition, lack of physical activity and insufficient dietary intake of essential nutrients. The former two reasons are often more common in children than adults. It's hard to prevent weight gain in the first place — what we can do is manage the excess calories and unhealthy snacks. If you are prone to weight gain, try to stay within your caloric intake, eat more fruits, vegetables and lean protein. And, of course, exercise regularly. Once you're overweight, exercise is just as important as diet. Even though weight tends to increase the most when you're dieting, getting rid of it is better than carrying it around all the time. "We have obese dogs and cats, but we have not found any direct connection between these animal pets and their owner's weight," says Dr. L'Heureux. Overweight dogs and cats are more at risk for certain conditions, such as hip dysplasia and some cancerous tumours, than their lean counterparts. Also, if you feed your dog or cat table scraps, you'll be helping to contribute to your pet's weight gain. "They get a higher ratio of fat to protein, and that is not good for their muscle and bone, so it is actually very unwise to feed your pet table scraps," says Dr. L'Heureux. Having pets doesn't mean you're not as active as you used to be, says Dr. L'Heureux. If you are having a hard time fitting in some exercise time, start by walking your dog or taking your pet for a quick hike. Remember, too, that exercise is equally important for us humans. "Cardio exercise, such as walking, swimming, jogging and running, is very good for us," says Dr. L'Heureux. "It's a great way to lose weight and prevent diseases." a1d647c40b

# **AutoCAD For Windows**

Select Project from the menu and create a new project. On the home tab of the Project panel, select the "Insert from file" option, and browse for the.dwg file. You can find the file here: Save it as a.dwg Then your final steps are to save it as a.dwg. Step 5: Saving as AutoCAD Drawing (DWG) To open the file in AutoCAD you will need to save it as a.DWG. You can do this in 3 ways: - By selecting File > Save As and selecting AutoCAD from the list of programs. - By opening the dwg file in the source file of Autocad and clicking Save. - By opening the dwg file in Autocad and pressing Alt+S and selecting Save. Step 6: Re-Open the Autocad Drawing Open the DWG file in your Autocad drawing. Step 7: Choose the Erase Model- and Trace Surface On the Erase panel, click on the Model- and Trace Surface tab. Step 8: Selecting the Mass Group Then go back to the Mass Properties tab. You will find the Group Name and Group of the new mass. Select the Mass Group and click OK. Step 9: Adding the Material Go to the Material panel. Click on the Add Material button to add a new material. Step 10: Creating a Material You can then create a new material by choosing Material-Editor > New Material. Selecting the Color, Surface Type, Shear, and Hardness properties. Step 11: Adding Shape Attributes Then you can add Shape Attributes to the new material by clicking on the Shape Attribute drop down list. You will be able to add as many Shape Attributes as you want by selecting the Shape Attributes tab on the right hand side of the Properties Window and checking off the ones you want. Step 12: Adding Color Mask Then go back to the Mass Properties tab, then click the Material-Color Mask button and selecting a Color from the Color Picker. Then finally click on the Color Mask button on the right-hand side of the Material window and click OK. Step 13: Creating a

# **What's New in the?**

Create an autocad shape from a PDF (video: 2:22 min.) Enhance your paper engineering experience with advanced paper management features. (video: 1:03 min.) Support for the PDF 2D barcode standard allows you to use one, single PDF as both a 2D drawing and as a vector drawing. (video: 4:53 min.) Simplify your sheet metal parts import by creating a master part drawing for better editing. (video: 1:35 min.) Incorporate your exploded views directly into your models, by simply importing exploded views. (video: 2:41 min.) Wizards and Filters: Bring new professional quality to your work with integrated wizards and filters. Beveling wizard: Draw geometry by selecting the edge you want to bevel, and choose an option for the transition line. (video: 1:03 min.) Create rectangular or circular

bevel lines in a single step with new filters. (video: 1:26 min.) Create the sketchpad from any line or curved object. (video: 1:40 min.) Convert your wireframe models to solid and use the convert to 3D option. (video: 1:34 min.) Ribbon-cut your designs and object models with integrated ribbons. (video: 1:20 min.) Radical B-Spline: Simplify your spline and cubic curve drawing with the new, simplified B-Spline shape tool. (video: 1:07 min.) Easily create any shape from a curve. (video: 1:26 min.) Extend an existing curve or create a new curve in the middle of an existing one. (video: 1:19 min.) Perform multiple operations on the same curve, such as automatically add new control points, fit with tolerance, and edit the control points. (video: 1:27 min.) Specify control points in a 3D space and choose which control points should be copied to the new curve. (video: 1:23 min.) Add cusps and saddle points to your curve, and scale your points. (video: 1:25 min.) Automatically connect control points to create a smooth shape. (video: 1:15

**System Requirements For AutoCAD:**

Windows 10, Windows 8.1, Windows 8, Windows 7, Windows Vista 1.8 GHz Processor 4 GB RAM (6 GB recommended) 1 GB available hard disk space Windows 10 64-bit OS: Windows 10 Pro, Windows 8.1 Pro Hardware: AMD/Intel Core i3, Core i5

Related links: